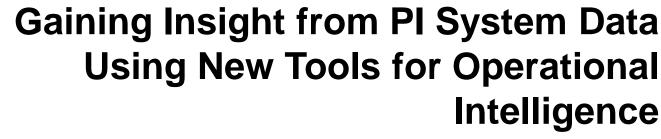

Presented by

Curt Hertler
Marketing Manager
OSIsoft

## **Agenda**

- Business Intelligence (BI) Technologies
  - Multidimensional Data Analysis
  - Operational Intelligence
- Introduction to "Self-service BI"
  - PLAF
  - PI OLEDB Enterprise 2010
  - Microsoft PowerPivot for Excel 2010
  - Microsoft SharePoint 2010 Enterprise
- Example Walk Through
- Other Examples and Additional Information

## **Business Intelligence (BI) Technologies**

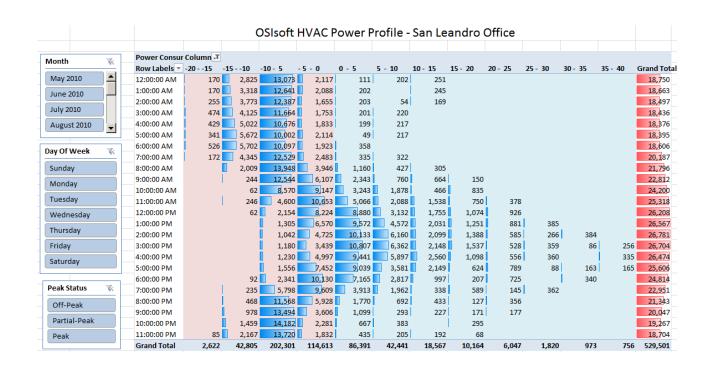

## **Multidimensional Data Analysis**

Quick, ad hoc, aggregation of large amounts of interesting data (facts), based on user-selected criteria (dimensions), to identify opportunities for improvement.

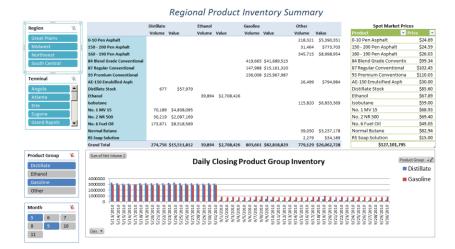

#### Critical HX Monitoring

|             | Water    |           |         |                    | Heat  |            |
|-------------|----------|-----------|---------|--------------------|-------|------------|
|             | Velocity | Skin Temp | CW Flow | U-Value            | Load  | Heat Flux  |
| Exchanger 💌 | Feet/Sec | Deg. F    | GPM     | BTU/(hr/ft2/deg F) | MMBTU | BTU/hr/ft2 |
| E-163-A     | 3.70     | 77        | 2237    | 45.5               | 5.1   | 352.1      |
| E-163-C     | 3.80     | 78        | 2298    | 48.0               | 5.8   | 401.1      |
| E-191-A     | 2.31     | 101       | 4360    | 62.8               | 36.6  | 2782.4     |
| E-191-B     | 3.08     | 80        | 4360    | 52.1               | 13.7  | 1027.2     |
| E-256-A     | 2.46     | 97        | 1726    | 117.8              | 6.4   | 1082.2     |
| E-256-B     | 2.47     | 89        | 1732    | 130.8              | 5.4   | 911.8      |
| E-256-C     | 2.46     | 84        | 1728    | 141.9              | 8.0   | 1362.3     |
| E-271       | 4.43     | 132       | 1930    | 153.3              | 40.9  | 9922.5     |
| E-343       | 1.79     | 97        | 249     | 63.3               | 2.6   | 2443.0     |
| E-38-A      | 1.81     | 105       | 3752    | 50.9               | 34.2  | 2378.9     |
| E-38-B      | 1.95     | 82        | 3731    | 48.6               | 13.1  | 980.1      |
| E-77-A      | 2.23     | 105       | 4204    | 61.8               | 36.4  | 2768.5     |
| E-77-B      | 2.16     | 84        | 4246    | 57.1               | 19.0  | 1391.1     |
| E-98-A      | 1.58     | 108       | 2986    | 47.3               | 29.3  | 2227.0     |
| E-98-B      | 1.54     | 86        | 3013    | 45.3               | 15.6  | 1141.8     |

## **Operational Intelligence**

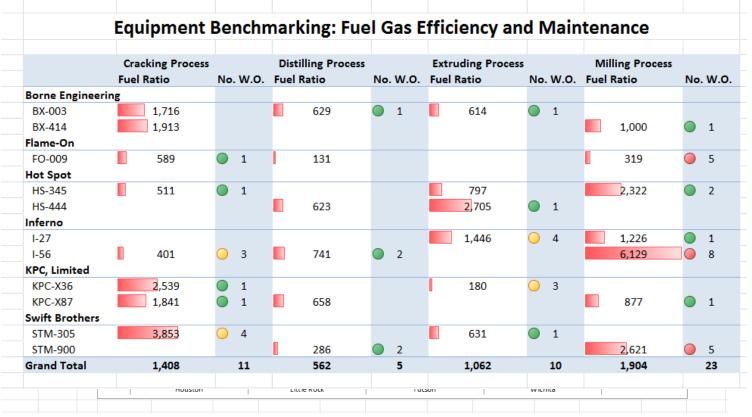

## **Customer Example: CFE Mexico**

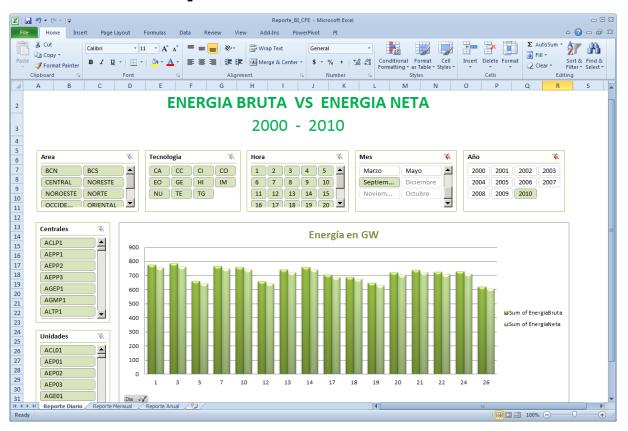

## Introduction to "Self-Service" BI

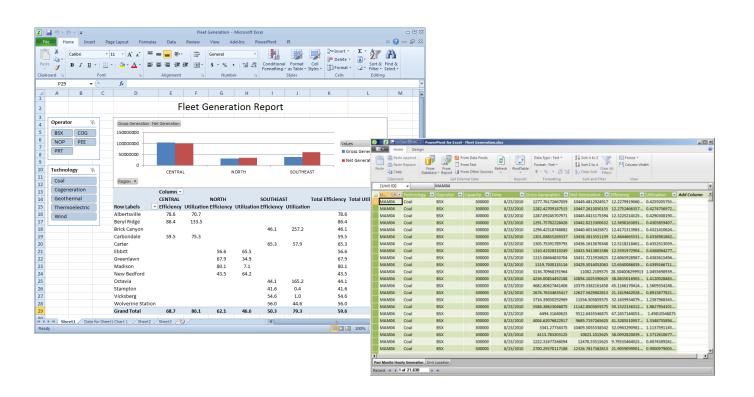

## **OSIsoft / Microsoft BI Stack**

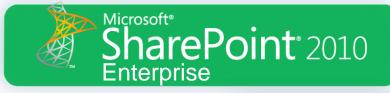

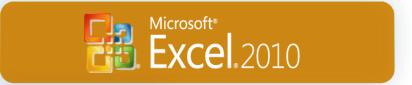

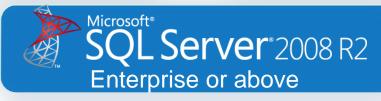

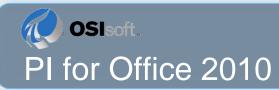

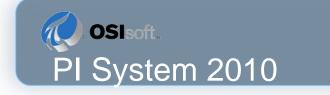

# Self-service BI Toolkit for the PI System

- Facts and Dimensions
  - PI AF (PI System 2010)
- Datasets for BI Data Extraction
  - PI OLEDB Enterprise 2010 (PI for Office 2010)
- Desktop Analysis and Cube Configuration
  - Microsoft PowerPivot for Excel 2010
- Enterprise Accountability
  - Microsoft PowerPivot for SharePoint 2010
  - Microsoft SharePoint 2010 Enterprise
  - Microsoft SQL Server 2008 R2 Enterprise or above

# **Example: Product Inventories**

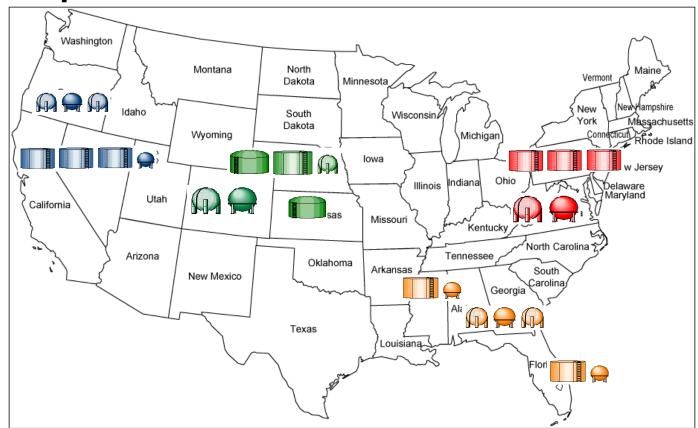

## PI AF Associates Facts and Dimensions

mensions Dimensions Hierarchy **Templates** Categories

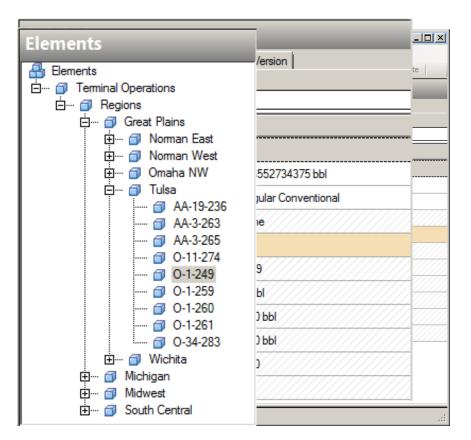

# PI OLEDB Enterprise 2010

## **Daciens** - AF **Accompagn** der

|          | T 1.15  | -                |     | Tank ID   | Type | Region       | Teminal    | N . 1221     |      |
|----------|---------|------------------|-----|-----------|------|--------------|------------|--------------|------|
|          | Tank ID | Time             | 001 | 23-373    | Tank | Great Plains | Noman East | Nominal Volu | me   |
| 000001   | T-14    | 9/20/2010 5:58:. | 002 | 12-372    | Tank | Great Plains | Noman East | 50250        |      |
| 000002   | T-14    | 9/20/2010 6:58:. |     | 24-374    | Tank | Great Plains | Noman East | 50250        |      |
| 000003   | T-14    | 9/20/2010 7:58:. |     | 24-374    | Tank | Great Plains | Noman East | 50250        |      |
| 000004   | T-14    | 9/20/2010 8:58:  |     | 24-376    | Tank | Great Plains | Noman East | 50250        |      |
| 000005   | T-14    | 9/20/2010 9:58:  | 005 | 40-370    | Tank | Great Plains | Noman East | 50250        |      |
|          |         |                  |     | 41-371    |      |              |            |              |      |
| 000006   | T-14    | 9/20/2010 10:58  | 007 |           | Tank | Great Plains | Noman East | 50250        |      |
| ▶ 000007 | T-14    | 9/20/2010 11:58  |     | 52-377    | Tank | Great Plains | Noman East | 50250        |      |
| 000008   | T-14    | 9/21/2010 12:58  | 009 | 15-11     | Tank | Great Plains | Omaha NW   | 50250        |      |
| 000009   | T-14    | 9/21/2010 1:58:  |     | 35-1      | Tank | Great Plains | Omaha NW   | 50250        |      |
|          |         |                  | 011 | 35-2      | Tank | Great Plains | Omaha NW   |              |      |
| 000010   | T-14    | 9/21/2010 2:58:. | 012 | 35-9      | Tank | Great Plains | Omaha NW   | 50250        |      |
| 000011   | T-14    | 9/21/2010 3:58:. | 013 | 55-12     | Tank | Great Plains | Omaha NW   | 50250        |      |
| 000012   | T-14    | 9/21/2010 4:58:. | 014 | 55-3      | Tank | Great Plains | Omaha NW   | 50250        |      |
| 000013   | T-14    | 9/21/2010 5:58:. | 015 | 55-7      | Tank | Great Plains | Omaha NW   | 50250        |      |
| 000014   | T-14    | 9/21/2010 6:58:  | 016 | 80.4      | Tank | Great Plains | Omaha NW   | 50250        |      |
|          |         |                  | 017 | 80.6      | Tank | Great Plains | Omaha NW   |              |      |
| 000015   | T-14    | 9/21/2010 7:58:. | 018 | T-1-3     | Tank | Great Plains | Omaha NW   | 50250        |      |
| 000016   | T-14    | 9/21/2010 8:58:. | 019 | AA-10-2   | Tank | Great Plains | Omaha NW   | 50250        |      |
| 000017   | T-14    | 9/21/2010 9:58:. | 020 | T-8-1     | Tank | Great Plains | Omaha NW   | 50250        |      |
| 000018   | T-14    | 9/21/2010 10:58  | 021 | RB-10-1   | Tank | Great Plains | Omaha NW   | 50250        |      |
|          | Ready   | •                | 022 | AA-19-236 | Tank | Great Plains | Tulsa      | Ch 1 INS     | s // |

## **Introducing PowerPivot for Excel 2010**

**Excel**.2010

Empowering The End User

- Enable users to perform self-service analysis and intuitively build their own BI solutions
- Allow users to interactively explore and perform calculations on large data sets
- Integrate data from multiple sources
- Minimize dependence on IT support

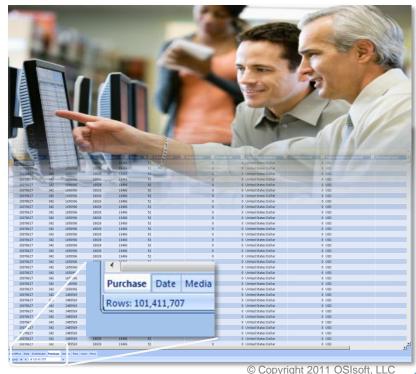

## Microsoft PowerPivot for Excel 2010

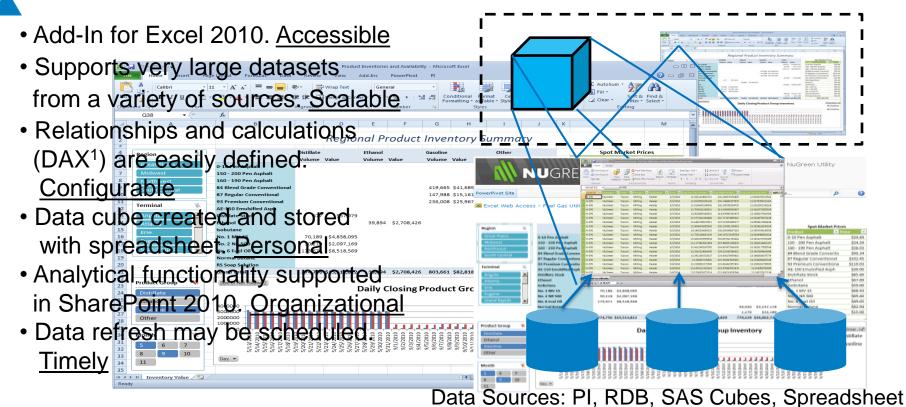

Data Analysis Expression Language

#### Multidimensional Data "Cube"

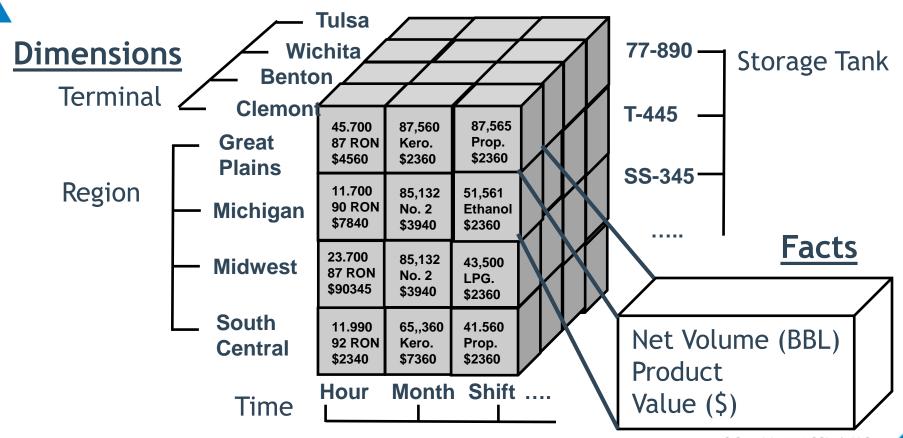

# **Example Walk Through**

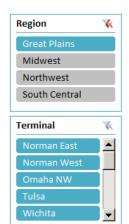

|                             |            |             |         |           |          | ,           |         | •           |
|-----------------------------|------------|-------------|---------|-----------|----------|-------------|---------|-------------|
|                             | Distillate |             | Ethanol |           | Gasoline |             | Other   |             |
|                             | Volume     | Value       | Volume  | Value     | Volume   | Value       | Volume  | Value       |
| 0-10 Pen Asphalt            |            |             |         |           |          |             | 1,059   | \$26,139    |
| 150 - 200 Pen Asphalt       |            |             |         |           |          |             | 12,737  | \$313,195   |
| 160 - 190 Pen Asphalt       |            |             |         |           |          |             | 18,736  | \$487,711   |
| 84 Blend Grade Conventional |            |             |         |           | 3,451    | \$342,778   |         |             |
| 87 Regular Conventional     |            |             |         |           | 14,256   | \$1,460,555 |         |             |
| 93 Premium Conventional     |            |             |         |           | 13,154   | \$1,447,356 |         |             |
| AE-150 Emulsified Asph      |            |             |         |           |          |             |         |             |
| Distillate Stock            |            |             |         |           |          |             |         |             |
| Ethanol                     |            |             | 5,423   | \$368,142 |          |             |         |             |
| Isobutane                   |            |             |         |           |          |             | 104,040 | \$6,138,333 |
| No. 1 MV 15                 |            |             |         |           |          |             |         |             |
| No. 2 NR 500                |            |             |         |           |          |             |         |             |
| No. 6 Fuel Oil              | 128,444    | \$6,300,192 |         |           |          |             |         |             |
| Normal Butane               |            |             |         |           |          |             |         |             |
| RS Soap Solution            |            |             |         |           |          |             |         |             |
| Grand Total                 | 128,444    | \$6,300,192 | 5,423   | \$368,142 | 30,861   | \$3,250,690 | 136,571 | \$6,965,378 |

| Spot Market           | Pric | es      |    |
|-----------------------|------|---------|----|
| Product               | ₹ [  | Price   | ¥  |
| 0-10 Pen Asphalt      |      | \$24.6  | 59 |
| 150 - 200 Pen Asphalt |      | \$24.5  | 59 |
| 160 - 190 Pen Asphalt |      | \$26.0  | )3 |
| 84 Blend Grade Conver | ntic | \$99.3  | 34 |
| 87 Regular Convention | al   | \$102.4 | 15 |
| 93 Premium Conventio  | na   | \$110.0 | )3 |
| AE-150 Emulsified Asp | h    | \$30.0  | 00 |
| Distillate Stock      |      | \$85.6  | 50 |
| Ethanol               |      | \$67.8  | 39 |
| Isobutane             |      | \$59.0  | 00 |
| No. 1 MV 15           |      | \$68.9  | 93 |
| No. 2 NR 500          |      | \$69.4  | 10 |
| No. 6 Fuel Oil        |      | \$49.0  | )5 |
| Normal Butane         |      | \$82.9  | 94 |
| RS Soap Solution      |      | \$15.0  | 00 |
| \$16.884.4            | 102  |         |    |

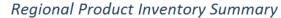

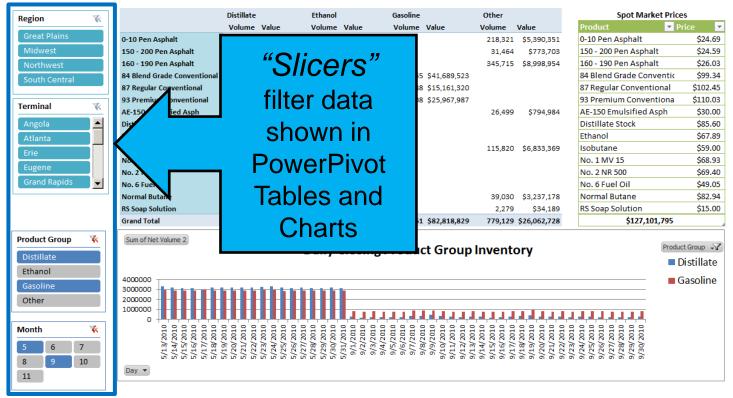

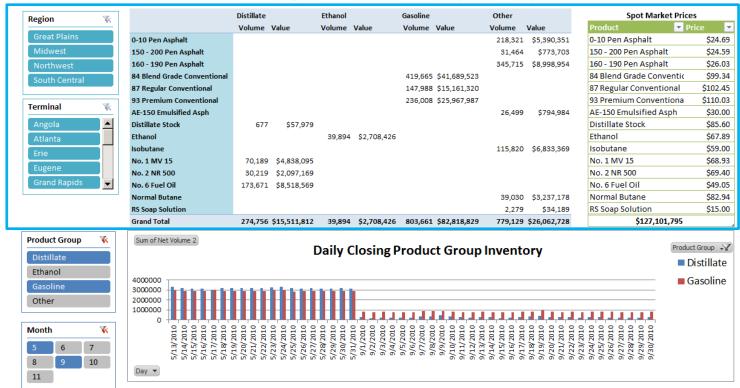

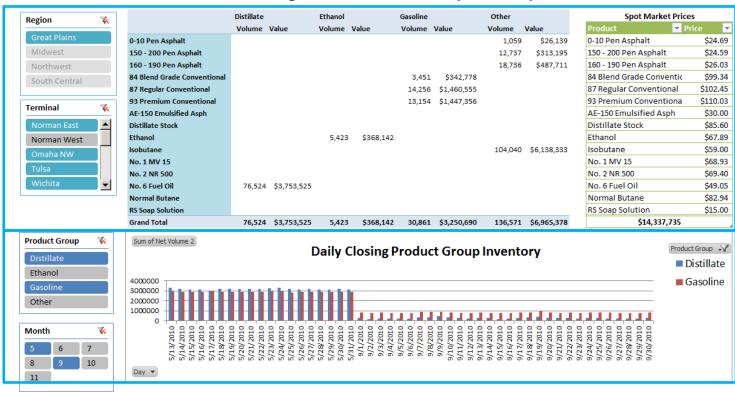

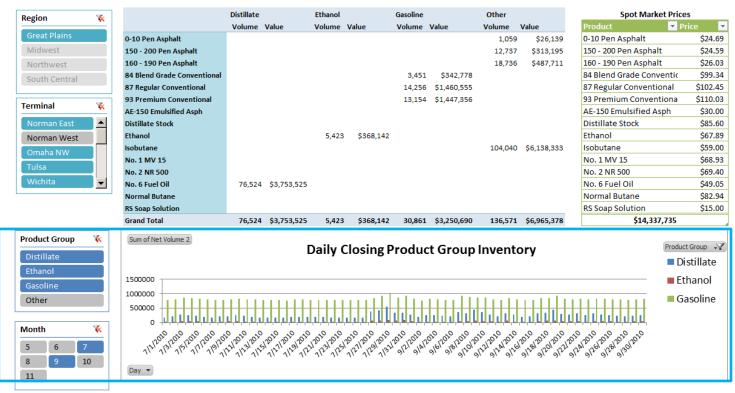

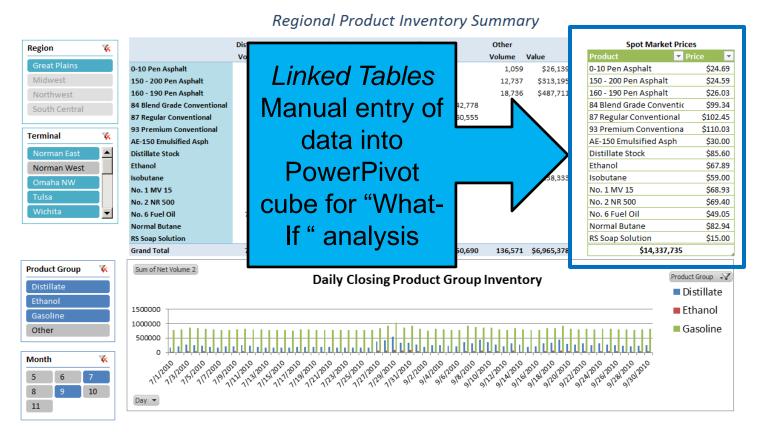

## Import Data into PowerPivot

| ='Current Product Inventories'[Net Volume]\*RELATED(Product\_Prices[Price])

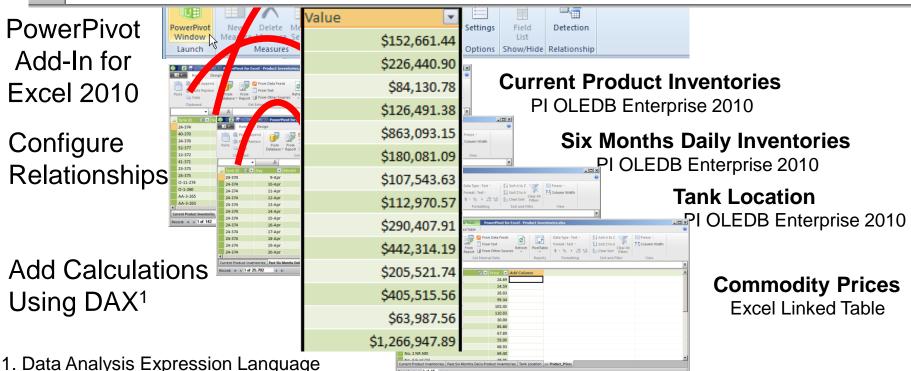

## **Build PowerPivot Tables and Charts**

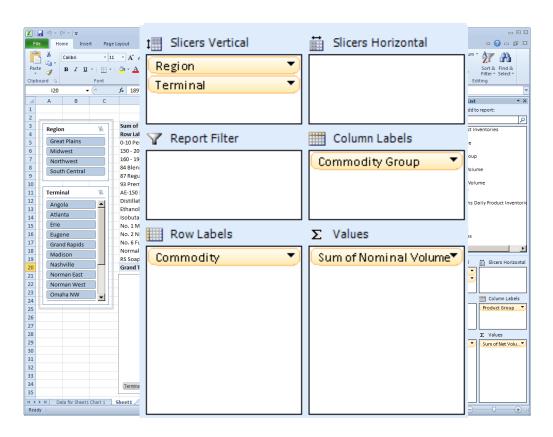

## **SharePoint 2010 Enterprise**

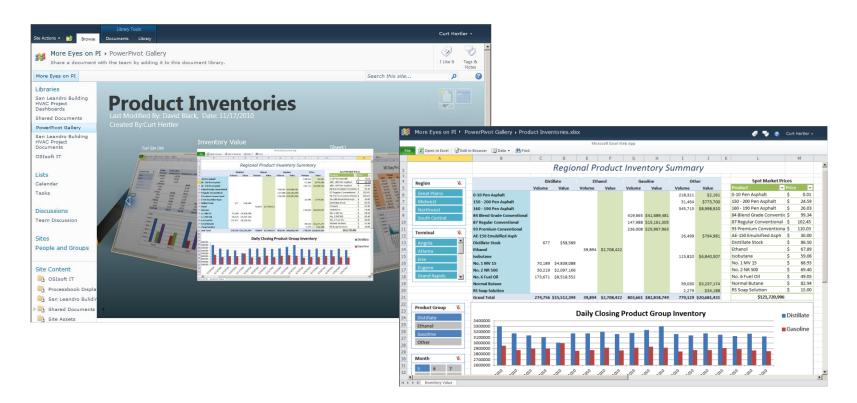

## Other Examples and Additional Information

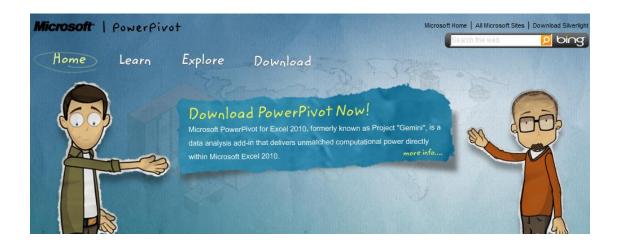

WWW.PowerPivot.com

## **Performance Profiling**

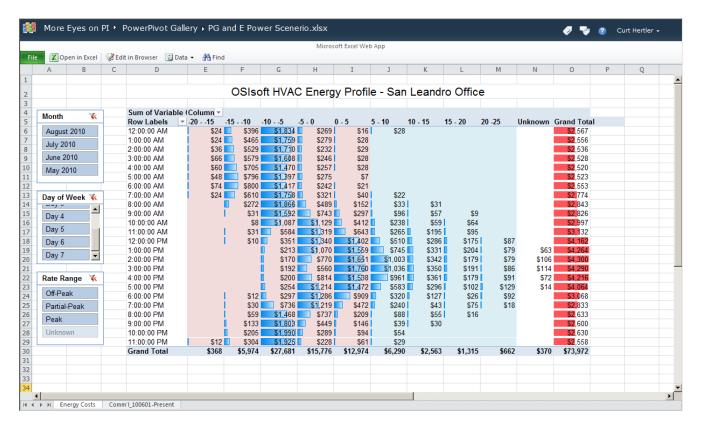

## **Historical Analytics**

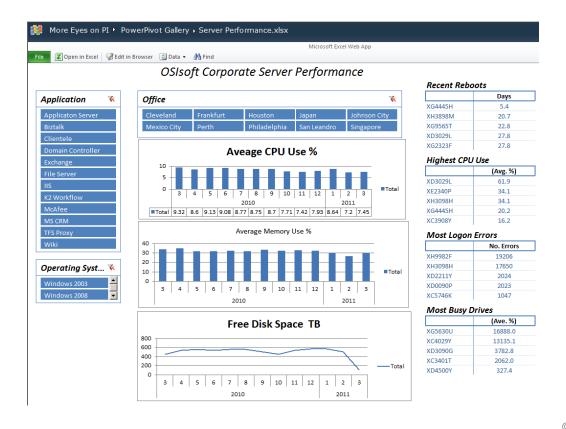

## **Feedstock Analysis**

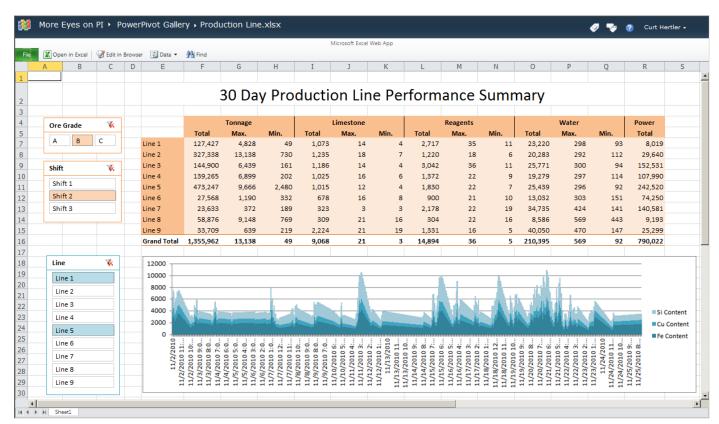

# **Energy Benchmarking**

#### Refinery Process Energy Performance

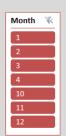

#### Fuel Gas

|                          | Cadereyta |     | adereyta Madero |          |     | Minatitlan |           |     | Salamanca |          |     | Salina Cruz |         |     | Tula      |     |     |
|--------------------------|-----------|-----|-----------------|----------|-----|------------|-----------|-----|-----------|----------|-----|-------------|---------|-----|-----------|-----|-----|
|                          | Fuel Gas  | KPI |                 | Fuel Gas | KPI |            | Fuel Gas  | KPI |           | Fuel Gas | KPI | F           | uel Gas | KPI | Fuel Gas  | KPI |     |
| Atmospheric Distillation | 51,793    |     | 360             | 224,972  |     | 6,280      | 134,225   |     | 1,420     | 68,80    | 6   | 705         | 64,844  | 1   | 78 56,49  | 94  | 324 |
| Catalytic Cracking       | 278,199   |     | 1,935           | 58,958   |     | 1,644      | 115,170   |     | 621       | 105,80   | 1   | 290         | 233,786 | 1,6 | 95 48,94  | 19  | 180 |
| Coking                   | 63,198    |     | 640             | 313,243  |     | 4,371      | 369,317   | 7   | 1,993     | 152,72   | 3   | 419         | 158,108 | 5   | 73 112,66 | 58  | 667 |
| Naphtha Reforming        | 399,678   |     | 1,390           | 201,529  |     | 2,810      | 355,541   |     | 1,880     | 114,36   | 3   | 585         | 257,313 | 7   | 38 111,69 | 92  | 810 |
| Vacuum Distillation      | 268,052   |     | 2,718           | 64,796   |     | 1,808      | 268,052   | 2   | 1,447     | 47,50    | 2   | 130         | 116,704 | 6   | 70 95,23  | 32  | 691 |
| Grand Total              | 1,060,919 |     | 1,405           | 863,497  |     | 3,442      | 1,242,304 | ļ.  | 1,540     | 489,19   | 5   | 452         | 830,754 | 7   | 38 425,0  | 36  | 534 |

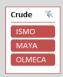

#### Power

|                          | Cadereyta |     | Cadereyta |         | Cadereyta |         | Ma | adero | M       | linatitlan |         | Sa  | lamanca  | Sa  | lina Cruz | Τι | ıla |  |  |
|--------------------------|-----------|-----|-----------|---------|-----------|---------|----|-------|---------|------------|---------|-----|----------|-----|-----------|----|-----|--|--|
|                          | Power     | KPI | Po        | wer KPI | I Po      | ower KP | ı  | Po    | wer KPI | Po         | wer KPI | Po  | ower KPI |     |           |    |     |  |  |
| Alkylation               | 47,596    | 5   | 166       | 40,324  | 204       | 26,642  |    | 141   | 49,667  | 254        | 31,515  | 90  | 36,495   | 108 |           |    |     |  |  |
| Atmospheric Distillation | 19,646    | 5   | 137       | 17,576  | 491       | 12,693  |    | 134   | 46,605  | 478        | 21,618  | 59  | 17,465   | 100 |           |    |     |  |  |
| Hydrodesulfurization     | 19,640    | )   | 137       | 15,497  | 433       | 14,461  |    | 78    | 34,161  | 94         | 18,606  | 135 | 10,306   | 38  |           |    |     |  |  |
| Isomerization            | 68,325    | 5   | 346       | 36,169  | 505       | 29,858  |    | 81    | 25,078  | 34         | 26,840  | 97  | 34,935   | 103 |           |    |     |  |  |
| Naphtha Reforming        | 17,571    |     | 122       | 15,502  | 433       | 17,568  |    | 186   | 17,571  | 180        | 19,649  | 113 | 17,568   | 127 |           |    |     |  |  |
| Vacuum Distillation      | 17,571    |     | 178       | 15,803  | 441       | 18,404  |    | 99    | 17,463  | 48         | 30,017  | 172 | 19,644   | 142 |           |    |     |  |  |
| Viscosity Reduction      | 41,429    |     | 420       | 27,836  | 295       | 23,793  |    | 244   | 18,398  | 51         | 36,240  | 263 | 34,167   | 126 |           |    |     |  |  |
| Grand Total              | 231,778   | 3   | 224       | 168,707 | 390       | 143,418 |    | 132   | 208,944 | 159        | 184,485 | 124 | 170,579  | 106 |           |    |     |  |  |

#### Steam

|                      | Cadereyta |           | Madero  |            | Minatitlan |           | Salamanca |           | Salina Cruz |           | Tula    |           |
|----------------------|-----------|-----------|---------|------------|------------|-----------|-----------|-----------|-------------|-----------|---------|-----------|
|                      | Steam     | KPI       | Steam   | KPI        | Steam      | KPI       | Steam K   | (PI       | Steam       | KPI       | Steam K | PI        |
| Catalytic Cracking   | 83,054    | 2,496,184 | 5,411   | 648,901    | 78,735     | 1,836,299 | 31,168    | 369,676   | 50,343      | 1,576,865 | 30,968  | 492,846   |
| Hydrodesulfurization | 83,147    | 2,499,231 | 39,974  | 4,819,694  | 130,631    | 3,046,725 | 61,698    | 731,795   | 83,107      | 2,603,643 | 87,594  | 1,394,113 |
| Isomerization        | 65,913    | 2,887,268 | 22,777  | 2,745,139  | 22,517     | 525,042   | 87,419    | 1,036,924 | 66,069      | 2,069,844 |         |           |
| Naphtha Reforming    | 48,691    | 1,463,163 | 117,843 | 14,213,667 | 97,717     | 4,466,824 | 48,640    | 2,151,786 | 100,362     | 2,488,704 | 61,674  | 1,931,916 |
| Grand Total          | 280,805   | 9,345,846 | 186,004 | 22,427,401 | 329,601    | 9,874,891 | 228,925   | 4,290,180 | 299,880     | 8,739,056 | 180,236 | 3,818,875 |

#### Resources

- OSIsoft Resources
  - Recorded Users Conference 2010 and 2011 Presentations
  - Recorded OSIsoft vCampus Presentations
  - Prescriptive Architecture Guides
- Books
  - "PowerPivot for the Data Analyst", Bill Jelen
  - "Practical PowerPivot & DAX Formulas for Excel 2010", Art Tennick
- Microsoft Resources
  - PowerPivot (www.PowerPivot.com)
  - CFE Case Study (www.microsoft.com/casestudies/Microsoft-Sharepoint-Server-2010/Comisi-n-Federal-de-Electricidad-CFE/Mexico-s-Electrical-Utility-Sees-Saving-Millions-of-Dollars-through-Collaborative-BI/4000007996)
  - Windows Azure DataMarket (datamarket.azure.com)

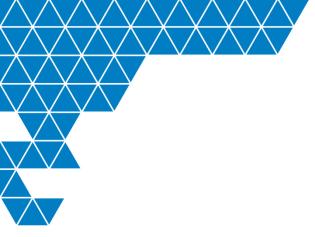

# Thank you